## Online Enrollment Scholar Experience Guide

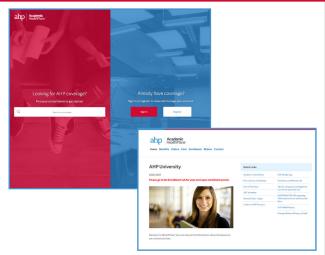

Find your school site at myahpcare.com. Select Portland State University - Weekly Scholars. Go to the Enrollment tab and then select the appropriate enrollment link.

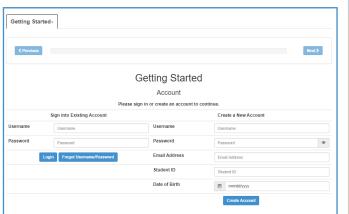

If you have previously enrolled online, please sign into your account. Otherwise, you will need to Create a New Account.

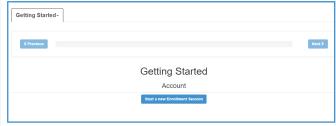

From the Getting Started page, click Start a New Enrollment Session.

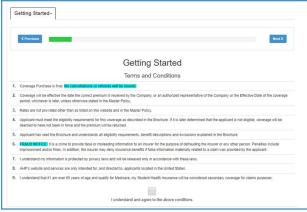

Review the Terms and Conditions, then click the box to check "I understand and agree to the above conditions" and then "Next".

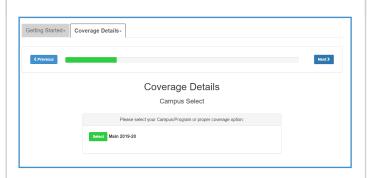

Select your Campus/Program or proper coverage option. Your effective date will be the date you entered the country; your end date will be the date you foresee leaving the country.

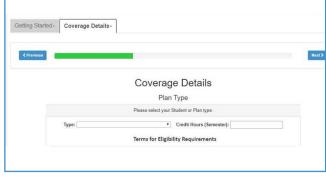

Select your Student or Plan Type.

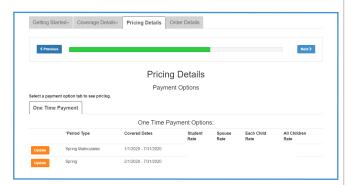

7 Click Select next to your Period Type.

| Getting Started+              | Coverage Details+                  | Pricing Details              | Order Details                                                |                                                                                                    |
|-------------------------------|------------------------------------|------------------------------|--------------------------------------------------------------|----------------------------------------------------------------------------------------------------|
| ⟨ Previous                    |                                    |                              |                                                              | Next >                                                                                                    |
|                               |                                    | Deta                         | ils/Pricing                                                  |                                                                                                    |
| Current Covera                | ge Selection                       |                              |                                                              | Coverage Amount                                                                                                    |
|                               | ime<br>udent Demographic informati | on is filled out in the next | screenl                                                      | \$920.00                                                                                                    |
| Total:\$ 920.00               |                                    |                              |                                                              |                                                                                                    |
| Processing Fee                | s Information                      |                              |                                                              |                                                                                                    |
| Payment Method                | Credit Card                        | Fee Amount                   | Add Dependent                                                |                                                                                                    |
| Payment Method  Add dependent | ACH                                | Fee Amount                   | Dependent Type:<br>First Name:<br>Middle Name:<br>Last Name: | Spouse v                                                                                                    |
|                               |                                    |                              | Last Name:  Date of Birth:  Gender:  SSN:                    | mm/dd/yyyy F-Female     Total Transfer   Total Transfer |

You will see the Pricing Details for your plan. If your school allows for dependent coverage and you want to enroll a dependent, you must enroll them now by clicking Add dependent. If specific documentation is required, it will be listed on this screen.

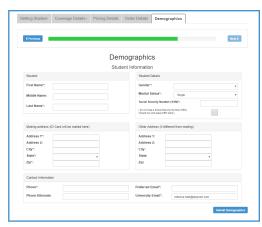

Enter Demographics and Scholar Information. Click Submit Demographics at the bottom of the page.

| ← Previous     |                      |                                                                                                    |                                                                                                    | Next > |
|----------------|----------------------|----------------------------------------------------------------------------------------------------|----------------------------------------------------------------------------------------------------|--------|
|                |                      | Confirm Ord                                                                                                    | der                                                                                                    |        |
|                | Click on the Tabs    | iew the Coverage Dates and Total<br>above to review further details of ti<br>ick on the "Submit Order" button b | the coverage you have selected.                                                                                                    |        |
| Coverage Dates |                      |                                                                                                    | Total Due                                                                                                    |        |
| 01/01          | 1/2020 to 07/31/2020 |                                                                                                    |                                                                                                    |        |
|                |                      |                                                                                                    |                                                                                                    |        |
|                |                      | Submit Order                                                                                                    |                                                                                                    |        |
|                |                      | Processing Fees Info                                                                                            | ormation                                                                                                    |        |
| Payment Method | Credit Card          | Fee Amount                                                                                                    | Estimated Fee Amount:                                                                                                    |        |
| Payment Method | ACH                  | Fee Amount                                                                                                    | Estimated Fee Amount:                                                                                                    |        |
|                |                      |                                                                                                    | Payment Submission                                                                                                    |        |
|                |                      |                                                                                                    | Peace saled payment method to be used once the employed application i                                                                      |        |
|                |                      |                                                                                                    | Them is no premium que body /memium set se charges aporte                                                                                  | and .  |
|                |                      |                                                                                                    | There is no premium suit beloy Premium will be charged above.  Annual Disk S 6 00  Processing Free 3 6.00                                  | 914    |
|                |                      | _                                                                                                    | Anout Day 5100                                                                                                    |        |
|                | -                    |                                                                                                    | Anout Day 5100<br>Francing Fee 2100                                                                                                    |        |
|                | 100                  | III Cecturior                                                                                                   | Annual Disk. 5 ± 50. Processing Pee. 3 ± 50. Processing Pee. 3 ± 50. Proposed Typicana Care. Taxon Dava John, Care Cred Care Austral Stew. |        |
|                |                      |                                                                                                    | Resourt Dur. 5 8 800 Processing Free 3 8 600 Proposed Options Engin Contr. Carl. Sees State public                                         |        |
|                | 100                  | III Cecturior                                                                                                   | Annual Disk. 5 ± 50. Processing Pee. 3 ± 50. Processing Pee. 3 ± 50. Proposed Typicana Care. Taxon Dava John, Care Cred Care Austral Stew. |        |

Review the Coverage Dates and Total Due listed. If all appears correct, click Submit Order. Select payment type, enter payment information and select Submit Payment.

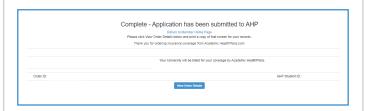

The first screen is a confirmation of your plan choices and submission of your application. Print a copy for your records.

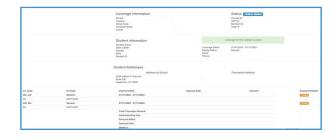

Once submitted and/or verification complete, you will be provided a Coverage Purchase Confirmation with your Order ID and AHP Student ID. Click View Order Details to view a detailed summary and confirmation of coverage. Please print and save this for your records.

Questions? Visit myahpcare.com and select your school from the drop down list.